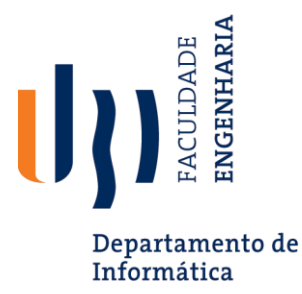

# **Desenvolvimento de uma aplicação de** *reviews* **de viagens**

**Orientador:** José Morgado (fmorgado@di.ubi.pt)

### **Contexto**

Num mundo digital sem limites, a aplicação consiste como um ambiente voltado para os amantes de viagens. Neste espaço interativo, os utilizadores são incentivados a descobrir novos destinos compartilhando as suas experiências por meio de relatos envolventes. Com recursos a mapas interativos e mensagens entre os utilizadores, a aplicação proporciona uma jornada imersiva, permitindo que cada utilizador mergulhe nas suas próprias descobertas e aventuras.

### **Objetivos**

Este projeto tem como objetivo o desenvolvimento de um sistema de *reviews*  sobre viagens.

Pretende-se como resultado uma aplicação móvel, desenvolvida em *flutter*.

Os utilizadores são incentivados a partilhar as suas experiências por meio de *reviews* (a nível de alojamento, restaurantes entre outros). Mapas imersivos com inclusão de marcadores em sítios específicos.

O utilizador vai poder enviar mensagens para outros utilizadores e escrever comentários nas *reviews* criadas. Um sistema de votos irá ser implementado para que destacar *reviews* mais inspiradoras e úteis.

O administrador vai ter a possibilidade de remover *reviews caso necessário.*

O utilizador vai poder mudar a sua *password* introduzindo a sua *password* antiga e também no processo de *login* será possível mudar a *password* em caso de esquecimento.

Vai ser possível o utilizador partilhar as *reviews* em outras redes sociais.

#### *Views* **e Funcionalidades do utilizador/administrador:**

- Os utilizadores podem criar *posts* detalhados sobre suas experiências de viagem. Inclusão de fotos e histórias interessantes. Seção de dicas práticas, como restaurantes, alojamentos e atividades recomendadas.

- Cada utilizador possui um mapa personalizado destacando os destinos que visitaram. *Markers* interativos exibem detalhes de cada local.

- Detalhes de cada *post*(ao clicar num *post* da lista);

- Sistema de comentários nos *posts* de viagem para interação direta. Recursos de votação para destacar os *posts* mais úteis e inspiradores. Mensagens entre utilizadores.

- Possibilidade de remover relatos de viagens.

- Possibilidade de mudar a password;
- Possibilidade de *logout*

#### **Base de dados:**

Três Tabelas:

- Guardar utilizadores
- Guardar *posts* e respetivos detalhes
- Guardar localizações dos *markers* no mapa de cada utilizador.

#### **Alerta:**

-Envio de notificação ao utilizador do qual o *post* foi removido pelo administrador

#### **Extras:**

- Compartilhamento automático de relatos de viagem em outras redes sociais.

- Guardar o login no dispositivo

- Opção "Esqueci-me da password" para o utilizador, ao inserir as credenciais pode mudar a password;

#### **Tarefas a Realizar e Cronologia**

**T1** Contextualização com os objetivos propostos, preparação da estrutura e familiarização com as tecnologias a usar; (0.5 meses);

**T2** Definição de requisitos funcionais e não funcionais (0.5 meses);

**T3** Implementação (1.5 meses);

**T4** Testes e escrita de relatório (0.5 meses).

# **Requisitos Técnicos / Académicos**

Conhecimentos em Programação, Base de Dados e Engenharia de Software.

# **Elementos de Avaliação a Entregar**

- Relatório de projeto;
- Ficheiro *.apk*.

### **Resultados Esperados**

- Uma aplicação funcional;
- Um relatório de projeto.

## **Referências Bibliográficas**

<https://flutter.dev/> [https://firebase.google.com](https://firebase.google.com/)